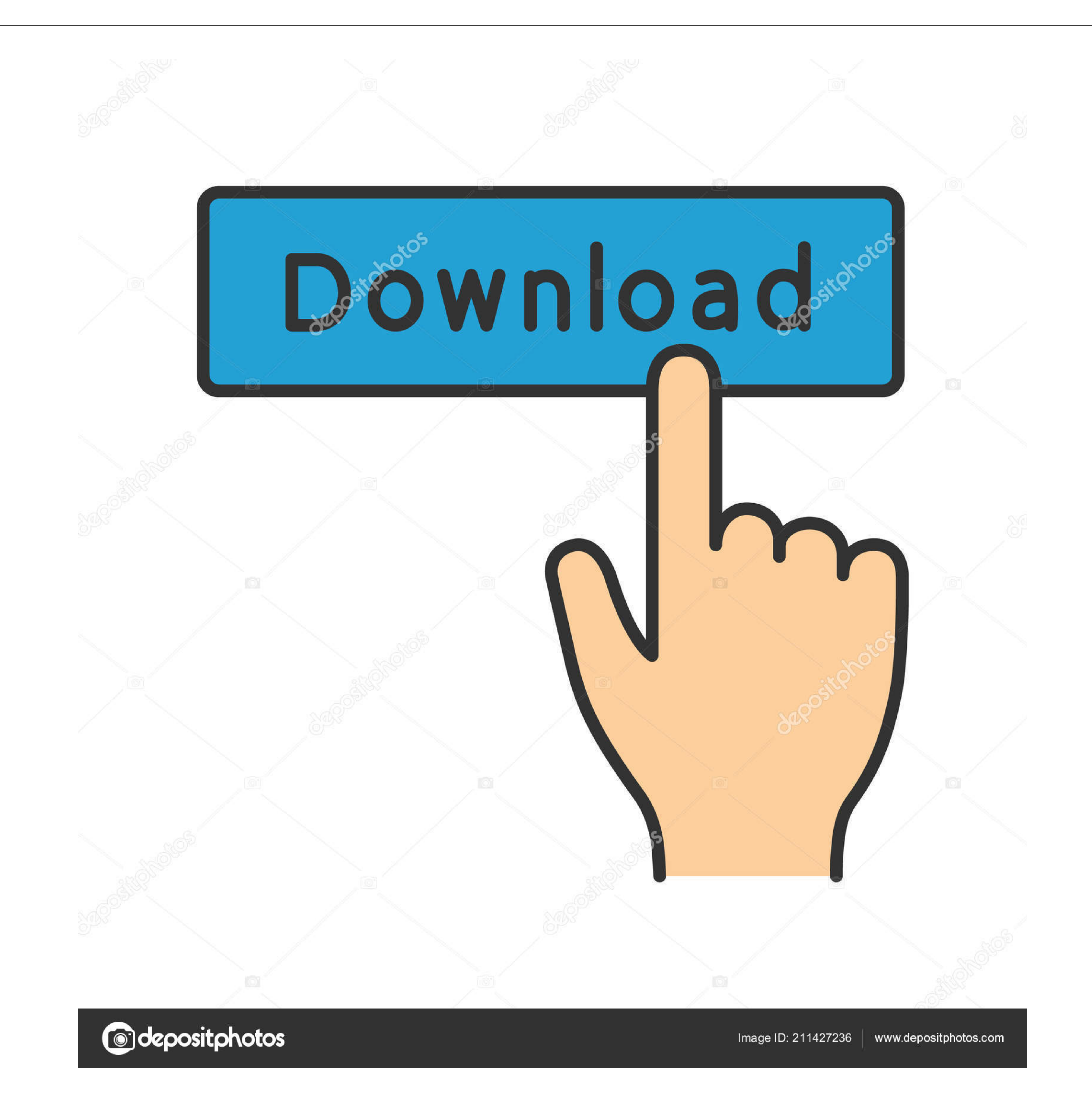

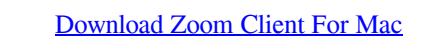

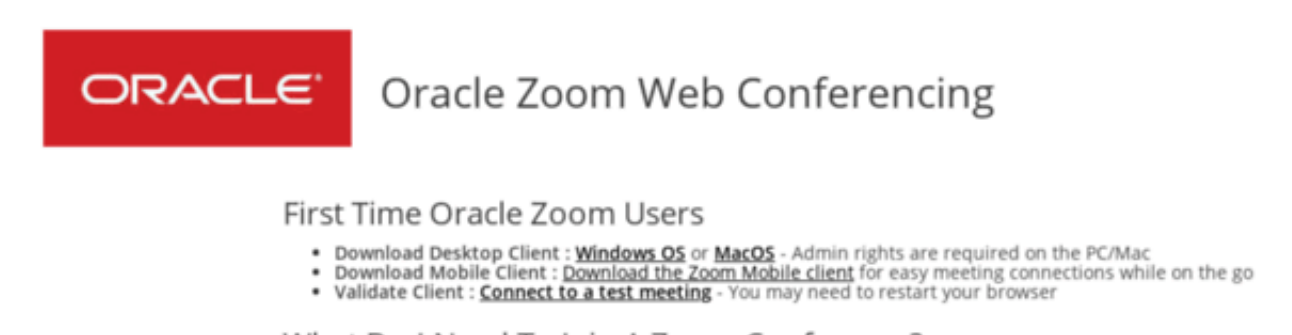

#### What Do I Need To Join A Zoom Conference? Quick Links • Join from a Desktop or Smart Mobile - Click the URL provided by the meeting host. Enter the meeting ID when<br>prompted, use computer audio option<br>• Josemniael Audio only) - <mark>Dial the Zoom International phone number</mark> Enter Join Meeting Windows OS

prompted<br>• Join from this Zoom Web Site - <u>Click Join Meetin</u>g. Enter the meeting ID when prompted Mac OS

- Meeting Passwords Meetings may require a Meeting Password. Check the meeting invitation for the<br>password. If one is required, you will be prompted to enter this after the Meeting ID Mobile Apps
- **iOS** What Do I Need To Host A Zoom Conference?
- Android • Oracle staff require a Zoom account and the Zoom Desktop Client or Zoom Mobile App<br>• Send the attendees the Zoom conference link or Meeting ID number/password<br>• Start a Zoom by Phone only - Requires your Host Key number Oracle Staff

# **SIGN IN**

- Zoom Profile Setup **Customer Connection Guidance**
- Zoom Webinar Setup Zoom Support
- Dial in Number <u>Global Telephone Coverage and Rates</u><br>• Test Zoom configuration and connection <u>Connect to a test meeting</u><br>• Customers unable to connect may require local IT firewall support to allow \*.zoom.us (80, 443) , Internal Support
- Internal Slack Channel Good Practice **Account Support**

Download Zoom Client For Mac

. Cuanart Tiekete : Toom Cuanart Hen Cantart Cuanart to exien a cuanart tieket on how to use Toom

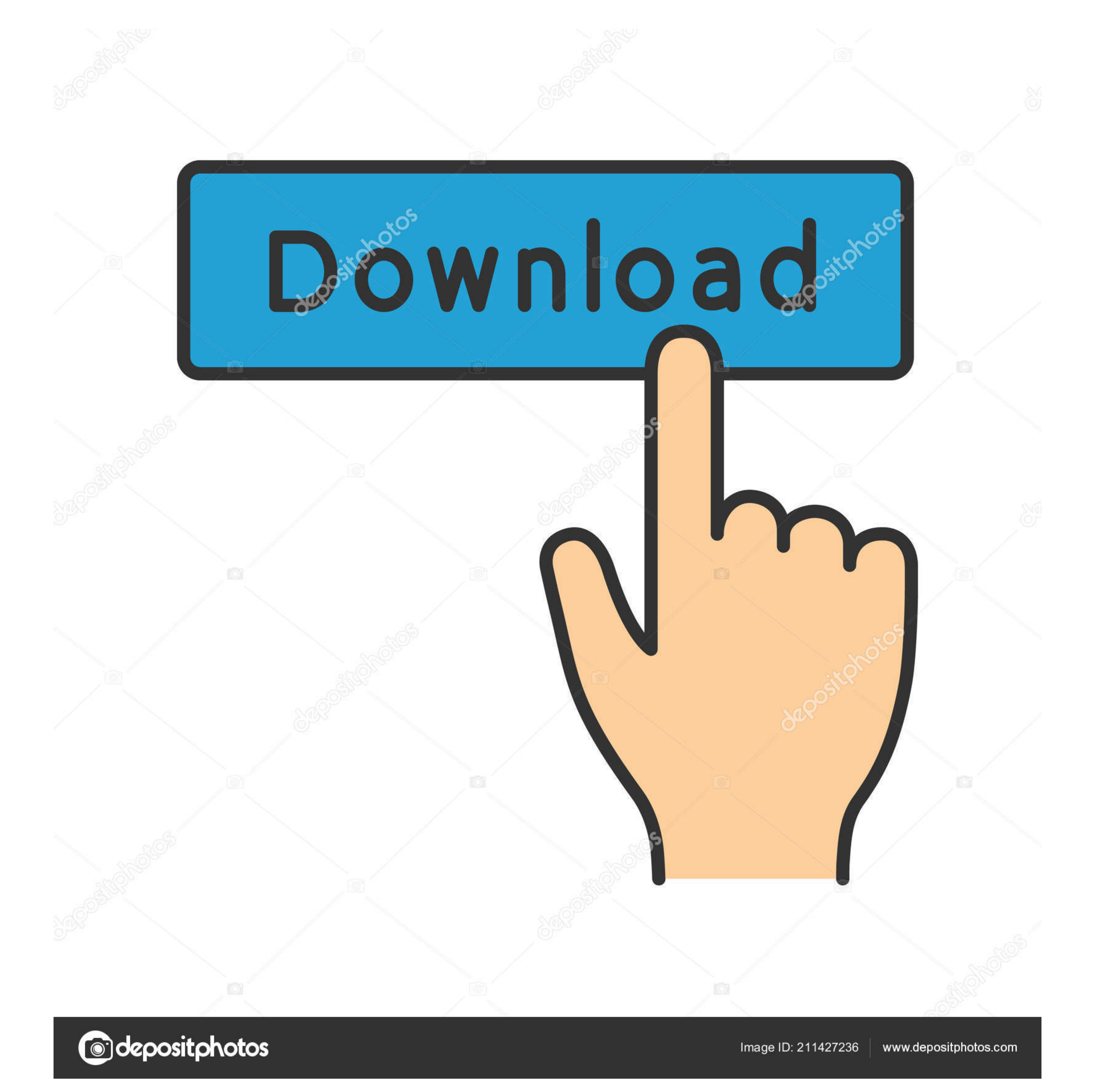

#### Go to and from the Download Center, click on the Download button under "Zoom Client For Meetings".

323/SIP room systems AndroidStay connected wherever you go – start or join a 100-person meeting with crystal-clear, face-to-face video, high quality screen sharing, and instant messaging – for free! Award winning Zoom brin

## **zoom client**

zoom client, zoom client login, zoom client update, zoom client linux, zoom client vs zoom, zoom client for chromebook, zoom client settings, zoom client for vdi, zoom client release notes, zoom client sdk, zoom client for

Zoom is used by over 500,000 customer organizations and is #1 in customer organizations. Due to increased security and permissions with Mac OS 10 14 Mojave and 10 15 Catalina, you will be prompted to authorize the Zoom Des

# **zoom client login**

This application will automatically download when you start your first Zoom Meeting.

### **zoom client vs zoom**

Information on the new features of the beta can be found below For more information on signing up for Zoom's beta program, visit the Zoom's beta program, visit the Zoom Beta Program. Take advantage of a complete solution t

 $\overline{2/2}$